Check for updates

### OPEN ACCESS

EDITED BY Asaf Poran, BioNTech, Germany

REVIEWED BY Marie-Paule Lefranc, Université de Montpellier, France Ekaterina Esaulova, BioNTech US, United States

\*CORRESPONDENCE Yuta Nagano [yuta.nagano.17@ucl.ac.uk](mailto:yuta.nagano.17@ucl.ac.uk)

RECEIVED 11 August 2023 ACCEPTED 09 October 2023 PUBLISHED 25 October 2023

### CITATION

Nagano Y and Chain B (2023) tidytcells: standardizer for TR/MH nomenclature. Front. Immunol. 14:1276106. [doi: 10.3389/fimmu.2023.1276106](https://doi.org/10.3389/fimmu.2023.1276106)

#### COPYRIGHT

© 2023 Nagano and Chain. This is an openaccess article distributed under the terms of the [Creative Commons Attribution License](http://creativecommons.org/licenses/by/4.0/) [\(CC BY\).](http://creativecommons.org/licenses/by/4.0/) The use, distribution or

reproduction in other forums is permitted, provided the original author(s) and the copyright owner(s) are credited and that the original publication in this journal is cited, in accordance with accepted academic practice. No use, distribution or reproduction is permitted which does not comply with these terms.

# [tidytcells: standardizer for](https://www.frontiersin.org/articles/10.3389/fimmu.2023.1276106/full) [TR/MH nomenclature](https://www.frontiersin.org/articles/10.3389/fimmu.2023.1276106/full)

## Yuta Nagano<sup>1\*</sup> and Benjamin Chain<sup>2</sup>

1 Division of Medicine, Faculty of Medical Scienecs, University College London (UCL), London, United Kingdom, 2Division of Infection and Immunity, Faculty of Medical Sciences, University College London (UCL), London, United Kingdom

T cell receptors (TR) underpin the diversity and specificity of T cell activity. As such, TR repertoire data is valuable both as an adaptive immune biomarker, and as a way to identify candidate therapeutic TR. Analysis of TR repertoires relies heavily on computational analysis, and therefore it is of vital importance that the data is standardized and computer-readable. However in practice, the usage of different abbreviations and non-standard nomenclature in different datasets makes this data pre-processing non-trivial. tidytcells is a lightweight, platformindependent Python package that provides easy-to-use standardization tools specifically designed for TR nomenclature. The software is open-sourced under the MIT license and is available to install from the Python Package Index (PyPI). At the time of publishing, tidytcells is on version 2.0.0.

### **KEYWORDS**

T cell receptor (TCR), major histocompatibility complex (MHC), data preprocessing, data cleaning, python (programming language), T cell receptor repertoire

## 1 Introduction

T cells are an important immune cell population that help orchestrate the vertebrate adaptive immune system. They express T cell receptors (TR) on their cell surface [\(Figure 1A\)](#page-1-0), which allows them to recognize and respond to antigens presented on the surfaces of other cells via the Major Histocompatibility (MH) proteins ([1](#page-4-0), [2](#page-4-0)). Each T cell clone has a specific antigenic stimulus that it can respond to, often termed a T cell's "cognate antigen". The great range of target specificity is made possible by the fact that each new T cell clone generates its own unique TR via a stochastic process of somatic gene rearrangement termed VDJ recombination.

Advances in high-throughput parallel sequencing allow large numbers of T cells isolated from blood or tissue to be sequenced. This gives us a snapshot of which T cells exist in the immune system of an individual at a given time, together with their frequency in the population, which is referred to as the individual's TR repertoire. Because T cell clones proliferate after recognizing their cognate antigen, TR repertoire data has proven useful as an adaptive immune biomarker in various contexts, from cancer ([3](#page-4-0)–[6](#page-4-0)) to SARS-CoV-2 infection  $(7-10)$  $(7-10)$  $(7-10)$ , and there is growing excitement that TR repertoire data can be used as a sensitive yet minimally invasive diagnostic biomarker for many other transmissible and non-transmissible diseases ([11\)](#page-4-0). TR repertoire data may also be exploited for therapeutic purposes, for example in the context of cellular therapies by

<span id="page-1-0"></span>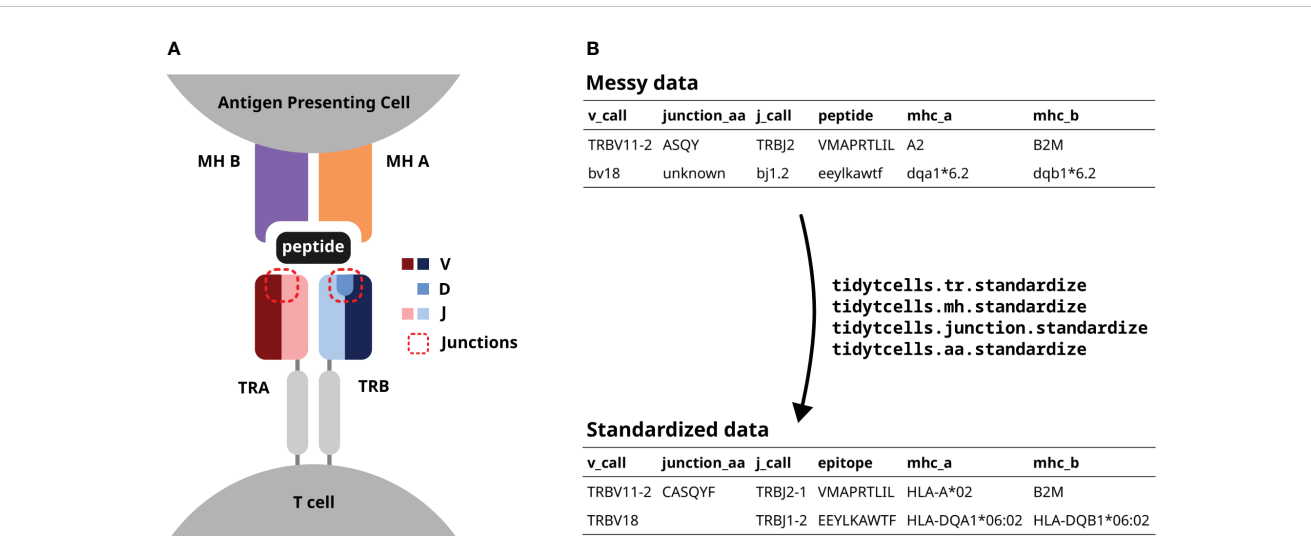

FIGURE 1

(A) A diagram of a TR interacting with a peptide-MH complex. The V, D and J genes comprising each TR chain are shown by color. The red dotted lines point out the junction sequences of both TR chains. (B) An illustration of how tidytcells can help clean TR data. By using tidytcells, nonstandard nomenclature in the "messy data" is corrected, and any invalid values are filtered out.

contributing to the identification of TR with reactivities against clinically relevant targets [\(12,](#page-4-0) [13](#page-4-0)).

The TR is a heterodimer, created by imprecise somatic recombination of one of a set of V and J genes (alpha and gamma chains), or V, J and D genes (beta and delta chains) (Figure 1A). The current convention is to represent TR sequence data by specifying, for each of the two chains that comprise it, which variable (V) and joining (J) genes are used, and what the amino acid sequence is of the junction region (also known as the complementarity-determining region 3, or CDR3) between the V and J genes (Figure 1B). Because of junctional imprecision, this sequence is not template driven, and cannot be aligned to the germ line sequence. In many cases, for example where populations of cells are lysed before sequencing, alpha/gamma to beta/delta chain pairing is unresolved, and indeed only one chain (typically the TR beta) may be sequenced. In many studies, TR sequences are further annotated by their cognate peptide/MH (Figure 1B).

Although the immunology community has generally converged to a common format of TR data representation and has developed an international standardized nomenclature ([14\)](#page-4-0), TR data in practice still contain variation due to several issues. These include (Figure 1B):

- The use of non-standard TR/MH gene symbols
- The inclusion of non-functional TR genes when one is only interested in data for functional TR
- Differing levels of TR/MH gene resolution- for example, some data may resolve TR genes to the level of the allele (TRAV1-1\*01) while others only to the level of the gene (TRAV1-1)

This variation is particularly problematic when trying to compile large sets of machine-readable TR for downstream computational analysis. For example, algorithms may not easily recognize that TRAV1-1 and TRAV1-1\*01 are in fact the same

TRAV. Similarly, HLA-A\*01 may not be understood as semantically identical to the abbreviated symbol A1.

tidytcells is a lightweight python package that addresses this issue by providing simple-to-use utilities to standardize TR nomenclature. Its primary content is a set offunctions that can convert non-standard TR/ MH gene symbols into their international ImMunoGeneTics information system (IMGT)-standard versions [\(15](#page-4-0)). Additionally, it provides simple functions to standardize junction and epitope amino acid sequences, as well as some other extra utilities.

tidytcells is available on the Python Package Index(PyPI) at <https://pypi.org/project/tidytcells/>. The source code is available at <https://github.com/yutanagano/tidytcells> under the MIT license. For more details such as the API reference, please see the documentation at <https://tidytcells.readthedocs.io/en/latest/>.

## 2 Method (Software features)

We provide a high-level overview of tidytcells' features below. For more detailed instructions on use, including API references for each function, please refer to the documentation page. The API references for each of the standardization functions also include an outline of their decision logic, so that users can make informed decisions about their scope and limitations. The reference files that tidytcells uses to determine which gene symbols are valid can be found in the [Supplementary Materials,](#page-4-0) as well as the source code. At the time of publishing, tidytcells is at version 2.0.0.

## 2.1 TR gene symbol standardization

tidytcells provides the function [tr.standardize](https://tidytcells.readthedocs.io/en/latest/generated/tidytcells.tr.html#tidytcells.tr.standardize), which takes as input a string representing a potentially non-standard TR gene symbol, and outputs the corresponding IMGT-standardized symbol.

By default, if the input string cannot be resolved to a known TR gene, the function outputs None. The function attempts to standardize to human TR genes by default, but Mus musculus genes are also supported. Further options can be specified to exclude non-functional TR genes, or limit the resolution of the symbols to the level of the gene (as opposed to allele). Below is a code block demonstrating the use of tr.standardize.

```
>>> import tidytcells as tt
>>> tt.tr.standardize ("aj1")
"TRAJ1"
>>> tt.tr.standardize ("TRBV6-4*01", precision="gene")
"TRBV6-4"
>>> result = tt.tr.standardize ("TRBV1", enforce_functional=True)
UserWarning: Failed to standardize "TRBV1" for species homosapiens: gene has
no functional alleles. Attempted fix "TRBV1".
>>> print (result)
None
>>> tt.tr.standardize ("TCRBV22S1A2N1T", species="musmusculus")
"TRBV2"
```
## 2.2 MH gene symbol standardization

A similar function [mh.standardize](https://tidytcells.readthedocs.io/en/latest/generated/tidytcells.mh.html#tidytcells.mh.standardize) is available for standardizing MH gene symbols. Its function signature and behavior is essentially equivalent to its TR counterpart.

```
>>> tt.mh.standardize ("HLA-A*01:01:01", precision="protein")
"HLA-A*01:01"
>>> tt.mh.standardize ("CRW2", species="musmusculus")
"MH1-M5"
```
## 2.3 Junction/epitope amino acid sequence standardization

aa.standardize and junction.standardize provide standardization utilities for amino acid sequences. aa.standardize can be used to clean generic amino acid sequence data, including epitopes, while [junction.](https://tidytcells.readthedocs.io/en/latest/generated/tidytcells.junction.html#tidytcells.junction.standardize) [standardize](https://tidytcells.readthedocs.io/en/latest/generated/tidytcells.junction.html#tidytcells.junction.standardize) provides TR junction sequence-specific logic.

```
>>> tt.junction.standardize ("sadaf")
```

```
"CSADAFF"
```

```
>>> result = tt.junction.standardize ("sadaf", strict=True)
```
UserWarning: Input sadaf was rejected as it is not a valid junction sequence. >>> print (result) None

# 2.4 Extra utilities

A brief list of additional features provided by tidytcells is shown in Table 1.

# 3 Results (Application to real data)

As a test use case of tidytcells' functionality, we used it in combination with the pandas package to clean TR and MH data from the Immune Epitope Database (IEDB) ([16\)](#page-4-0). Where species data was available on the database, it was used. For TR or MH samples missing species labels, the species Homo sapiens was assumed. Other settings were left at default values, and no particular restrictions on gene functionality were imposed. Standardization was considered a success if the species associated with a particular value was supported, and the function managed to resolve the value to a recognized IMGT-compliant symbol.

Out of 2225 unique TR gene symbol values found in the database, 2127 values (95.6%) were standardized successfully. Similarly, 173 of 284 MH genes (60.9%), 301,554 of 301,670 junction sequences (99.9%) and 1825 of 1996 epitopes (91.4%) were standardized. Some examples of standardization successes and failures are shown in [Tables 2](#page-3-0) and [3](#page-3-0). The data and code used to obtain these results can be found as [Supplementary Materials](#page-4-0).

# 4 Discussion

As demonstrated, tidytcells in its current form can successfully standardize the majority of TR/MH data from public databases such as IEDB. However, there are still limitations to its standardization ability. Below we discuss current limitations that we as maintainers of tidytcells hope to address in the near future. The package is entirely open source and code contributions from the community are welcome.

Currently, when tidytcells encounters a string of the general form "A B" where A is a valid example of what it is attempting to standardize, it will ignore "B" and return "A" as the standardized form. This works well for cases like the first MH success example, where the B string is a qualifier string that can be removed without fundamentally changing the underlying data. However, in cases like the fourth TR success example where the string is of the form "A or B", the intuitively better representation of the underlying data is to standardize to the greatest common factor of A and B (i.e. TRBV5-1 in this case). Implementing separate logic to handle these cases would improve standardization quality.

For junction sequence standardization, the default behavior when dealing with a valid amino acid sequence that does not start with a cysteine (C) and end with a phenylalanine (F) or tryptophan (W) is to append a "C" at the beginning and an "F" at the end, and return the

TABLE 1 A brief overview of extra utilities provided by tidytcells.

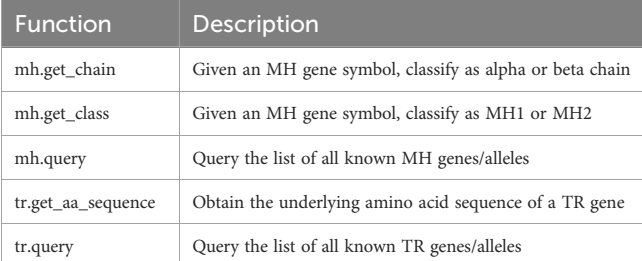

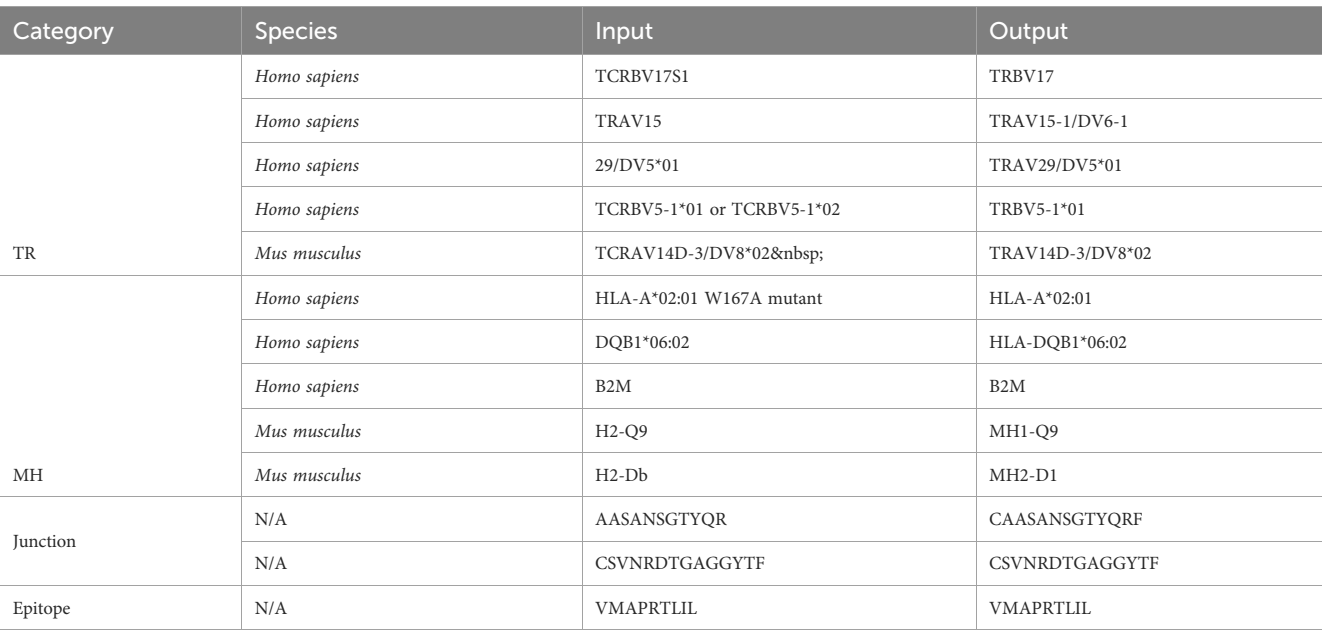

### <span id="page-3-0"></span>TABLE 2 Examples of standardization successes.

resulting string. The logic is implemented this way because the most common reason for these missing residues is that some data sources encode the junction as the CDR3 sequence (without the starting C and ending F/W). However, this rudimentary logic always assumes that the junction terminates with an F rather than a W. A possible improvement would be to use prior knowledge of the amino acid sequences of J genes to better predict the terminal residue. It may also be useful to provide an option to perform the reverse procedure (i.e. remove the C and F/W residues).

Other areas of potential improvement include parsing amino acid ambiguity codes and peptide modification syntax, more optional standardization constraints (e.g. specify a-priori that values should be resolved to TRAV genes/alleles as opposed to any TR gene), support for non-classical MH, allele imputation (if a gene has only one allele, resolve to that allele), and support for more species (only Homo sapiens and Mus musculus are currently supported).

# 5 Conclusion

tidytcells is a lightweight Python package that solves the issue of messy TR/MH data by providing easy-to-use utilities for standardizing TR/MH gene symbols, as well as general and TR junction amino acid data. We believe this will prove to be a useful utility to the rapidly growing community of scientists who are studying the TR repertoire.

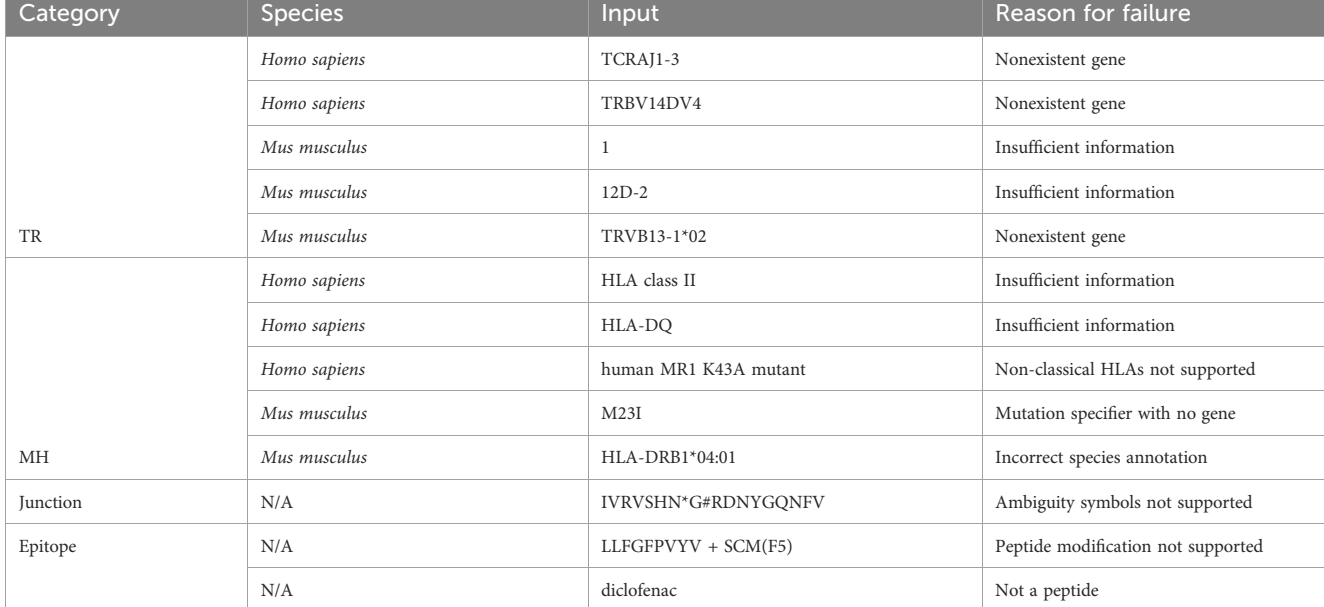

TABLE 3 Examples of standardization failures.

## <span id="page-4-0"></span>Data availability statement

Publicly available datasets were analyzed in this study. This data can be found here: <https://www.iedb.org/>.

## Author contributions

YN: Conceptualization, Methodology, Software, Writing – original draft, Writing – review & editing. BC: Supervision, Writing – review & editing.

## Funding

The author(s) declare financial support was received for the research, authorship, and/or publication of this article. This work was supported by the Cancer Research UK City of London Centre (grant number BCCG1C8R).

## References

1. Lefranc M-P, Lefranc G. The T Cell Receptor Factsbook. London, UK: Academic Press (2001). 398 pp.

2. Lefranc M-P. Immunoglobulin and T cell receptor genes: IMGT® and the birth and rise of immunoinformatics. Front Immunol (2014) 5:22. doi: [10.3389/](https://doi.org/10.3389/fimmu.2014.00022) fi[mmu.2014.00022](https://doi.org/10.3389/fimmu.2014.00022)

3. Beshnova D, Ye J, Onabolu O, Moon B, Zheng W, Fu YX, et al. "De novo prediction of cancer-associated T cell receptors for noninvasive cancer detection". Sci Trans Med (2020) 12(557):eaaz3738. doi: [10.1126/scitranslmed.aaz3738](https://doi.org/10.1126/scitranslmed.aaz3738)

4. Pauken KE, Lagattuta KA, Lu BY, Lucca LE, Daud AI, Hafler DA, et al. "TCR-sequencing in cancer and autoimmunity: barcodes and beyond". Trends Immunol (2022) 43(3):180-94. doi: [10.1016/j.it.2022.01.002](https://doi.org/10.1016/j.it.2022.01.002)

5. Sidhom J-W, Oliveira G, Ross-MacDonald P, Wind-Rotolo M, Wu CJ, Pardoll DM, et al. "Deep learning reveals predictive sequence concepts within immune repertoires to immunotherapy". Sci Adv (2022) 8(37):eabq5089. doi: [10.1126/](https://doi.org/10.1126/sciadv.abq5089) [sciadv.abq5089](https://doi.org/10.1126/sciadv.abq5089)

6. TRACERx consortium, Joshi K, de Massy MR, Ismail M, Reading JL, Uddin I, et al. "Spatial heterogeneity of the T cell receptor repertoire reflects the mutational landscape in lung cancer". Nat Med (2019) 25(10):1549–59. doi: [10.1038/s41591-019-](https://doi.org/10.1038/s41591-019-0592-2) [0592-2](https://doi.org/10.1038/s41591-019-0592-2)

7. Chandran A, Rosenheim J, Nageswaran G, Swadling L, Pollara G, Gupta RK, et al. "Rapid synchronous type 1 IFN and virus-specific T cell responses characterize first wave non-severe SARS-CoV-2 infections". Cell Rep Med (2022) 3(3):100557. doi: [10.1016/j.xcrm.2022.100557](https://doi.org/10.1016/j.xcrm.2022.100557)

8. Kockelbergh H, Evans S, Deng T, Clyne E, Kyriakidou A, Economou A, et al. "Utility of bulk T-cell receptor repertoire sequencing analysis in understanding

## Conflict of interest

The authors declare that the research was conducted in the absence of any commercial or financial relationships that could be construed as a potential conflict of interest.

## Publisher's note

All claims expressed in this article are solely those of the authors and do not necessarily represent those of their affiliated organizations, or those of the publisher, the editors and the reviewers. Any product that may be evaluated in this article, or claim that may be made by its manufacturer, is not guaranteed or endorsed by the publisher.

## Supplementary material

The Supplementary Material for this article can be found online at: [https://www.frontiersin.org/articles/10.3389/](https://www.frontiersin.org/articles/10.3389/fimmu.2023.1276106/full#supplementary-material)fimmu.2023.1276106/ [full#supplementary-material](https://www.frontiersin.org/articles/10.3389/fimmu.2023.1276106/full#supplementary-material)

immune responses to COVID-19". Diagnost (Basel Switzerland) (2022) 12(5):1222. doi: [10.3390/diagnostics12051222](https://doi.org/10.3390/diagnostics12051222)

9. Milighetti M, Peng Y, Tan C, Mark M, Nageswaran G, Byrne S, et al. "Large clones of pre-existing T cells drive early immunity against SARS-COV-2 and LCMV infection". iScience (2023) 26(6):106937. doi: [10.1016/j.isci.2023.106937](https://doi.org/10.1016/j.isci.2023.106937)

10. Swadling L, Diniz MO, Schmidt NM, Amin OE, Chandran A, Shaw E, et al. "Preexisting polymerase-specific T cells expand in abortive seronegative SARS-CoV-2". Nature (2022) 601(7891):110–7. doi: [10.1038/s41586-021-04186-8](https://doi.org/10.1038/s41586-021-04186-8)

11. Zaslavsky ME, Craig E, Michuda JK, Ram-Mohan N, Lee JY, Nguyen KD, et al. Disease diagnostics using machine learning of immune receptors. Pages: 2022.04.26.489314 Section: New Results. bioRxiv (2023). doi: [10.1101/2022.04.26.489314](https://doi.org/10.1101/2022.04.26.489314)

12. Mayer-Blackwell K, Schattgen S, Cohen-Lavi L, Crawford JC, Souquette A, Gaevert JA, et al. TCR meta-clonotypes for biomarker discovery with tcrdist3: identification of public, HLA-restricted SARS-CoV-2 associated TCR features. eLife (2020) 10:e68605. doi: [10.1101/2020.12.24.424260](https://doi.org/10.1101/2020.12.24.424260)

13. Pogorelyy MV, Rosati E, Minervina AA, Mettelman RC, Scheffold A, Franke A, et al. "Resolving SARS-CoV-2 CD4+ T cell specificity via reverse epitope discovery". Cell Rep Med (2022) 3(8). doi: [10.1016/j.xcrm.2022.100697](https://doi.org/10.1016/j.xcrm.2022.100697)

14. AIRR Community. AIRR Standards 1.4 documentation . Available at: [https://](https://docs.airrcommunity.org/en/stable/index.html) [docs.airrcommunity.org/en/stable/index.html](https://docs.airrcommunity.org/en/stable/index.html) (Accessed 07/04/2023).

15. Giudicelli V, Chaume D, Lefranc M-P. IMGT/GENE-DB: a comprehensive database for human and mouse immunoglobulin and T cell receptor genes. Nucleic Acids Res (2005) 33(suppl 1):D256–61. doi: [10.1093/nar/gki010](https://doi.org/10.1093/nar/gki010)

16. IEDB.org. Free epitope database and prediction resource. Available at: [http://](http://www.iedb.org) [www.iedb.org](http://www.iedb.org) (Accessed 07/04/2023).